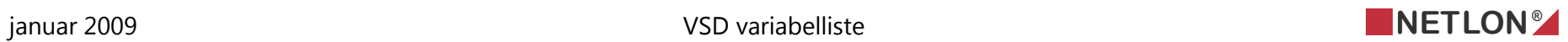

# *1.1 Variabel liste VSD1*

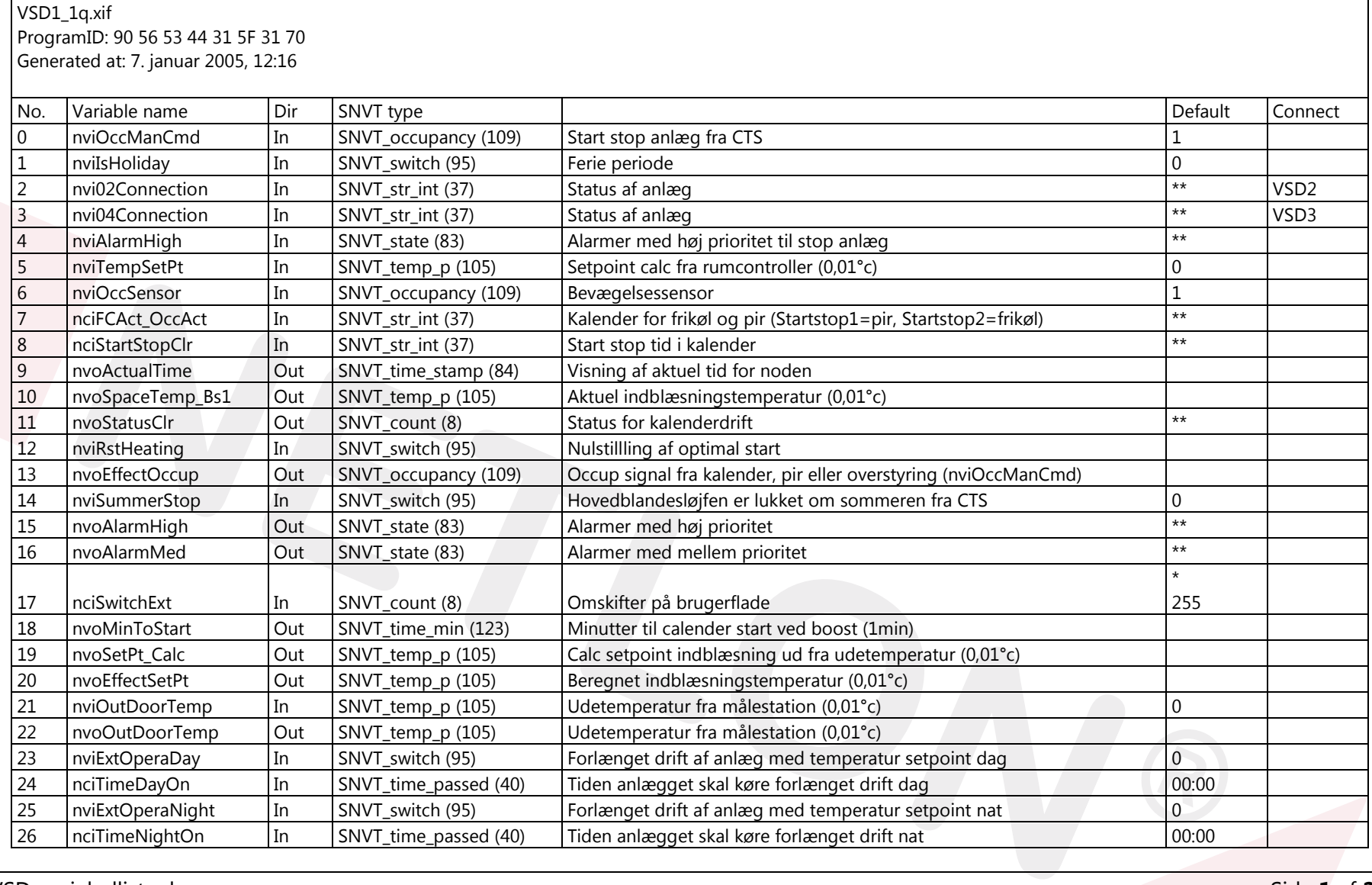

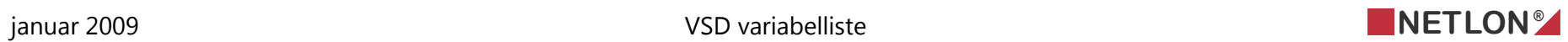

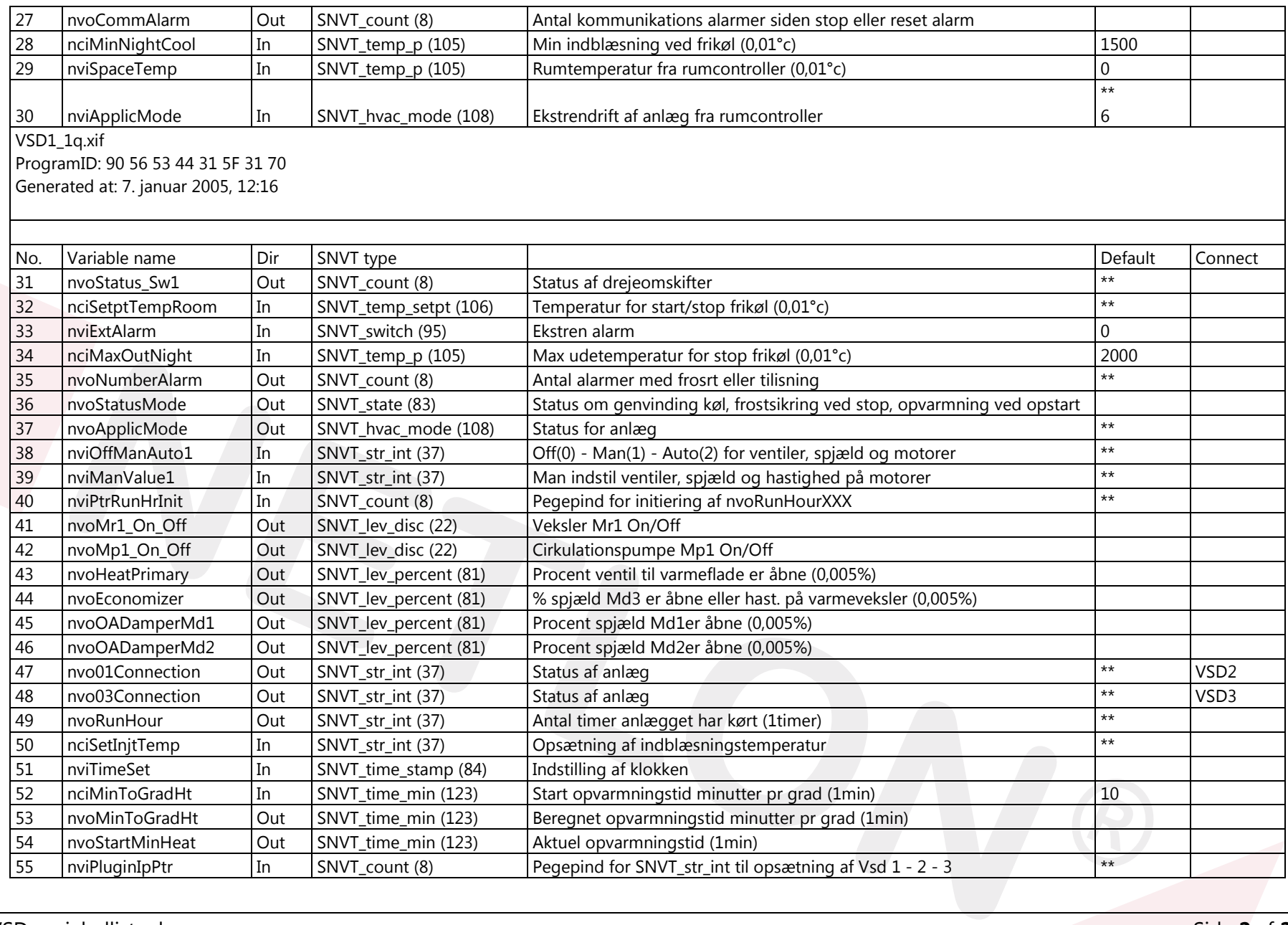

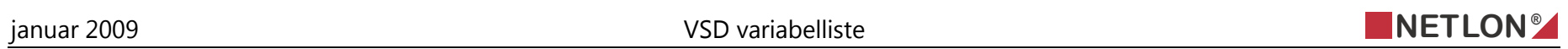

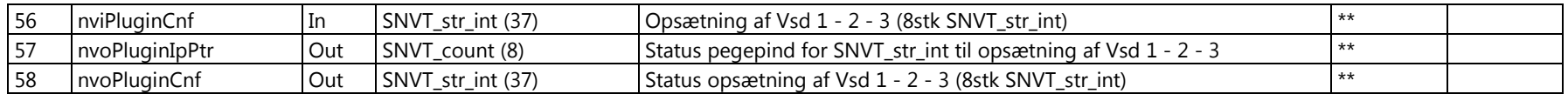

# *1.2 Variabel beskrivelse VSD1*

#### **1.2.1 2 nvi02Connection SNVT\_str\_int(37)**

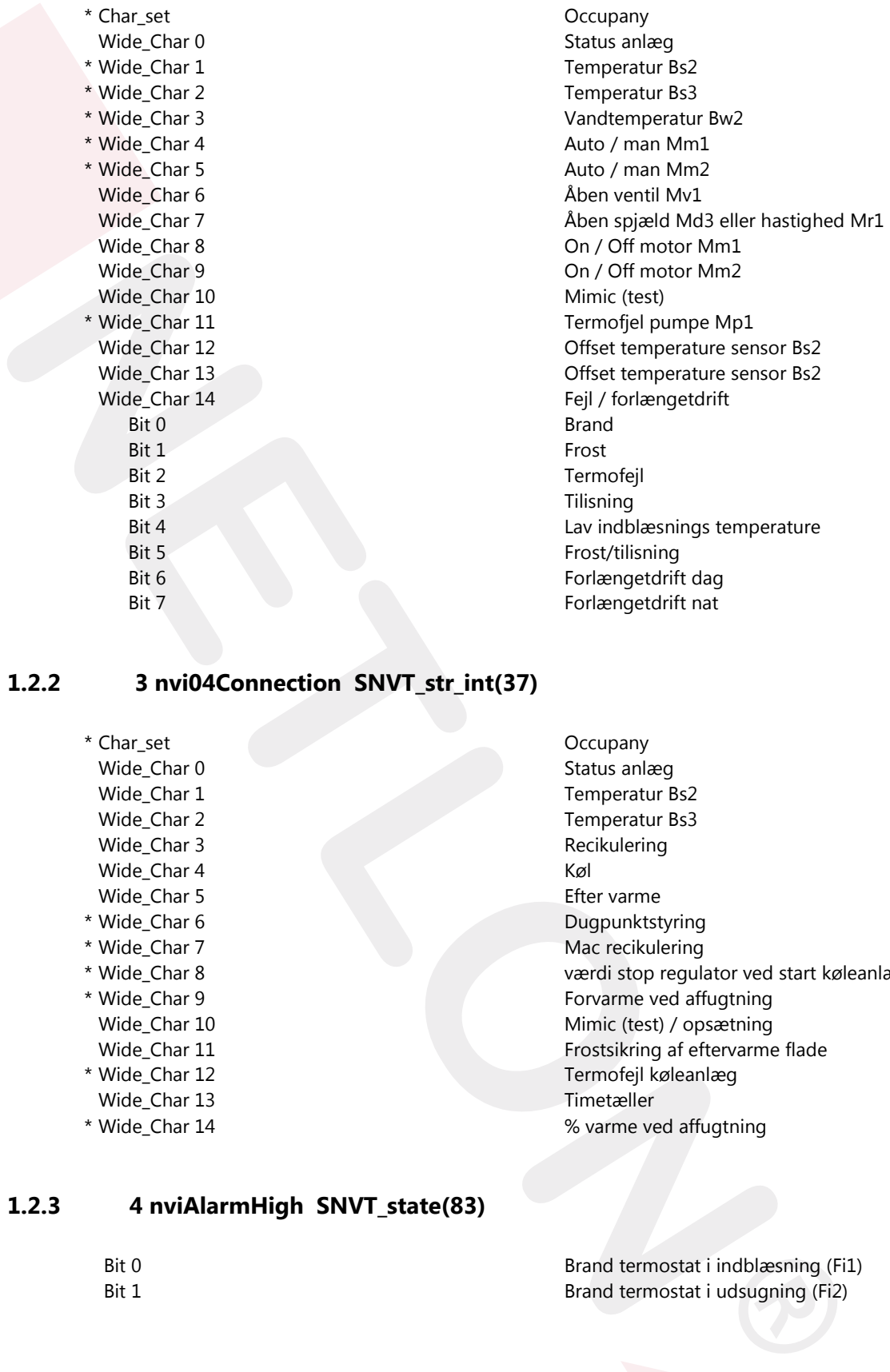

#### **1.2.2 3 nvi04Connection SNVT\_str\_int(37)**

\* Char\_set Occupany Wide\_Char 0 Status anlæg Wide\_Char 1 Temperatur Bs2 Wide\_Char 2 Temperatur Bs3 Wide Char 3 Recikulering Wide\_Char 4 Køl Wide\_Char 5 Efter varme \* Wide\_Char 6 Dugpunktstyring \* Wide\_Char 7 Mac recikulering Wide\_Char 13 Timetæller

\* Wide\_Char 8 værdi stop regulator ved start køleanlæg \* Wide\_Char 9 Forvarme ved affugtning Wide\_Char 10 Mimic (test) / opsætning Wide\_Char 11 **Frostsikring af eftervarme flade** \* Wide\_Char 12 Termofejl køleanlæg \* Wide\_Char 14 % varme ved affugtning

#### **1.2.3 4 nviAlarmHigh SNVT\_state(83)**

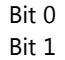

Brand termostat i indblæsning (Fi1) Brand termostat i udsugning (Fi2)

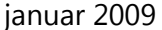

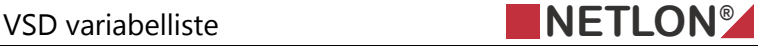

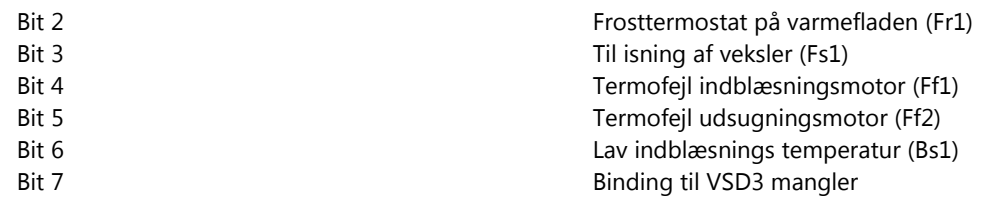

#### **1.2.4 7 nciFCAct\_OccAct SNVT\_str\_int(37)**

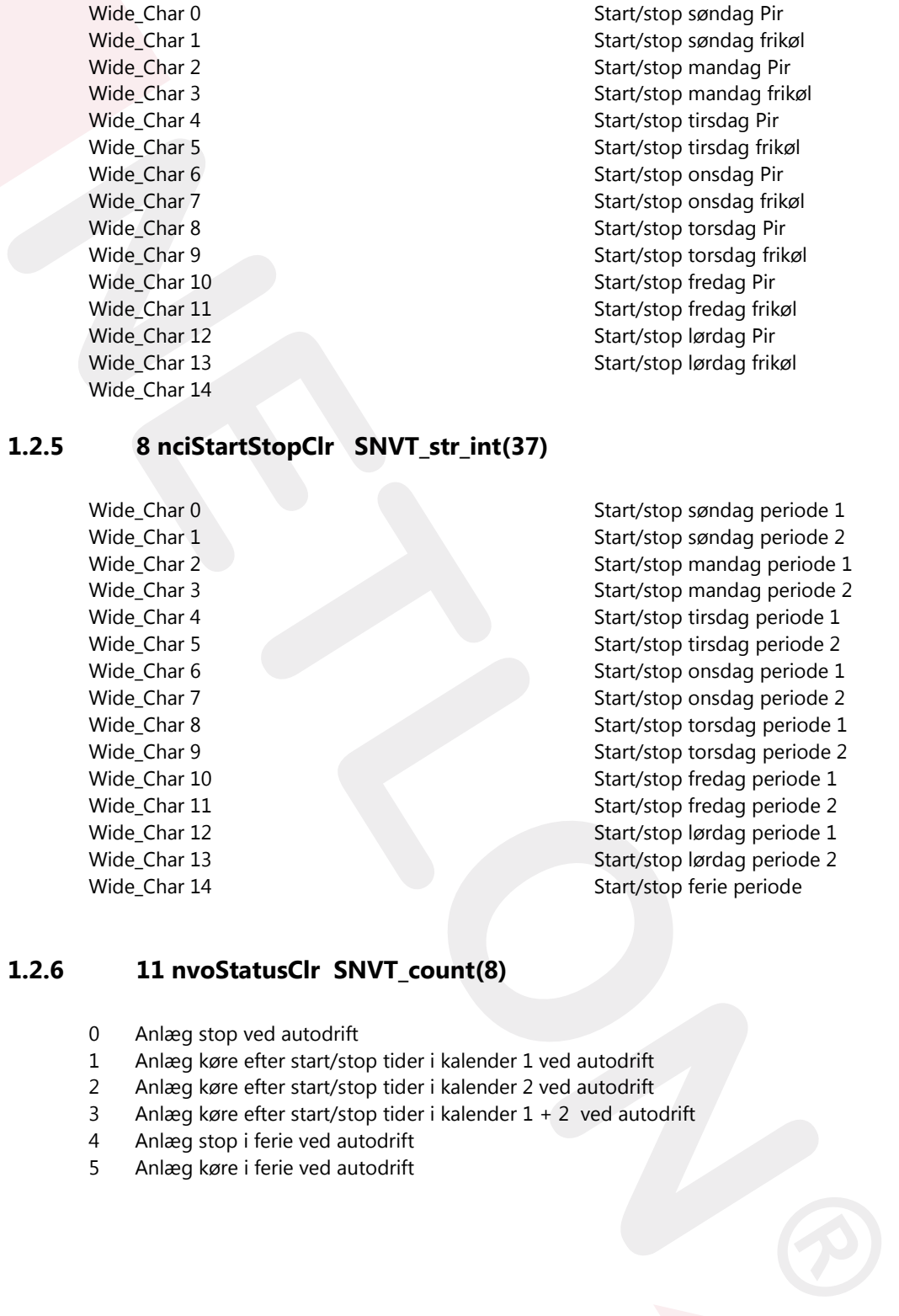

## **1.2.5 8 nciStartStopClr SNVT\_str\_int(37)**

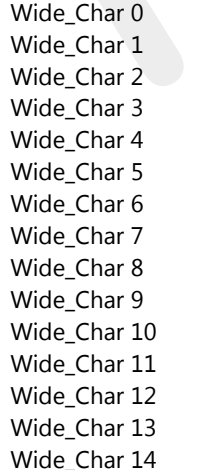

Start/stop søndag periode 1 Start/stop søndag periode 2 Start/stop mandag periode 1 Start/stop mandag periode 2 Start/stop tirsdag periode 1 Start/stop tirsdag periode 2 Start/stop onsdag periode 1 Start/stop onsdag periode 2 Start/stop torsdag periode 1 Start/stop torsdag periode 2 Start/stop fredag periode 1 Start/stop fredag periode 2 Start/stop lørdag periode 1 Start/stop lørdag periode 2 Start/stop ferie periode

#### **1.2.6 11 nvoStatusClr SNVT\_count(8)**

- 0 Anlæg stop ved autodrift
- 1 Anlæg køre efter start/stop tider i kalender 1 ved autodrift
- 2 Anlæg køre efter start/stop tider i kalender 2 ved autodrift
- 3 Anlæg køre efter start/stop tider i kalender 1 + 2 ved autodrift
- 4 Anlæg stop i ferie ved autodrift
- 5 Anlæg køre i ferie ved autodrift

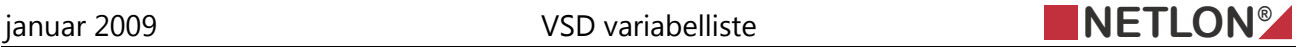

#### **1.2.7 15 nvoAlarmHigh SNVT\_state(83)**

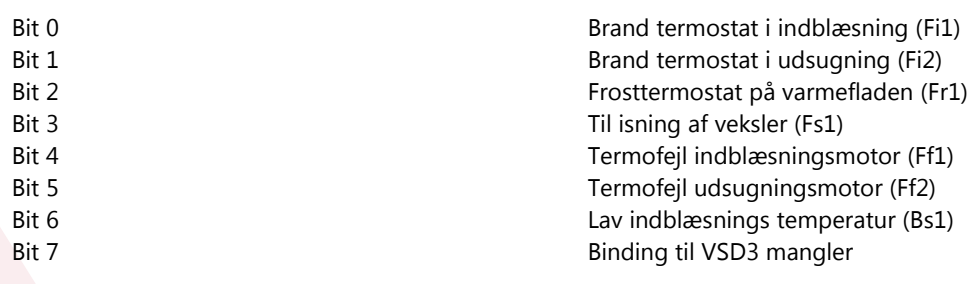

#### **1.2.8 16 nvoAlarmMed SNVT\_state(83)**

Bit 0 Fejl veksler (Ff3)

Bit 1 Termofejl pumpe til varmefladen (Ff4)

#### **1.2.9 17 nciSwitchExt SNVT\_count(8)**

- 1 Ventilation uden varme og køl
- 2 Konstant drift med natsænknings temperatur
- 3 Konstant drift med dag temperatur
- 4 Anlæg er stoppet<br>5 Anlæg køre efter s
- 5 Anlæg køre efter signal fra netværks variable ApplicMode
- 6 Auto efter tider i kalender
- 7 Reset alarm

# 1.2.9 17 rolswitchExt SNVT\_count(8)<br>
1.2.9 17 rolswitchExt SNVT\_count(8)<br>
1 Vernibision user wave og kol<br>
2 Konstant drift med natsenknings temperatur<br>
3 Konstant drift med natsenknings temperatur<br>
4 Anlage er stopet<br>
4 An **1.2.10 29 nviApplicMode SNVT\_hvac\_mode(108)**

- 0 Drift efter omskifteren, kalender og temperatur.
- 1 Ventilation kun med varme for at opret holde temperaturen.
- 2 Boost med varme med max temperatur.
- 3 Ventilation kun med køl for at opret holde temperaturen.
- 4 Luftskifte om natten og opret holde natsænkningstemperatur.
- 5 Boost med køl med min temperatur.
- 6 Off.
- 7 Test.
- 8 Opvarmning af varmefladen ved frostalarm.
- 9 Luftskifte uden tilførsel varme og køl.
- 10 Nedkøling uden opstart af kølekompressor.
- 11 Afisning af veksler.
- 12 Boost med varme uden max temperatur.
- 13 Ventilation kun med genvinding for at opret holde temperaturen.
- 14 Affugtning med køl.

#### **1.2.11 30 nvoStatus\_Sw1 SNVT\_count(8)**

- 1 Ventilation uden varme og køl
- 2 Konstant drift med natsænknings temperatur
- 3 Konstant drift med dag temperatur
- 4 Anlæg er stoppet
- 5 Anlæg køre efter signal fra netværks variable ApplicMode
- 6 Auto efter tider i kalender
- 7 Reset alarm

#### **1.2.12 31 nciSetptTempRoom SNVT\_temp\_setpt(106)**

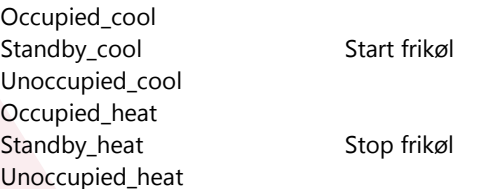

#### **1.2.13 34 nvoNumberAlarm SNVT\_count(8)**

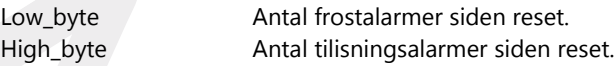

#### **1.2.14 36 nviApplicMode SNVT\_hvac\_mode(108)**

- 0 Drift efter omskifteren, kalender og temperatur.
- 1 Ventilation kun med varme for at opret holde temperaturen.
- 2 Boost med varme med max temperatur.
- 3 Ventilation kun med køl for at opret holde temperaturen.
- 4 Luftskifte om natten og opret holde natsænkningstemperatur.
- 5 Boost med køl med min temperatur.
- 6 Off.
- 7 Test.
- 8 Opvarmning af varmefladen ved frostalarm.
- 9 Luftskifte uden tilførsel varme og køl.
- 10 Nedkøling uden opstart af kølekompressor.
- 11 Afisning af veksler.
- 12 Boost med varme uden max temperatur.
- 13 Ventilation kun med genvinding for at opret holde temperaturen.
- 14 Affugtning med køl.

#### **1.2.15 37 nciOffManAuto1 SNVT\_str\_int(37)**

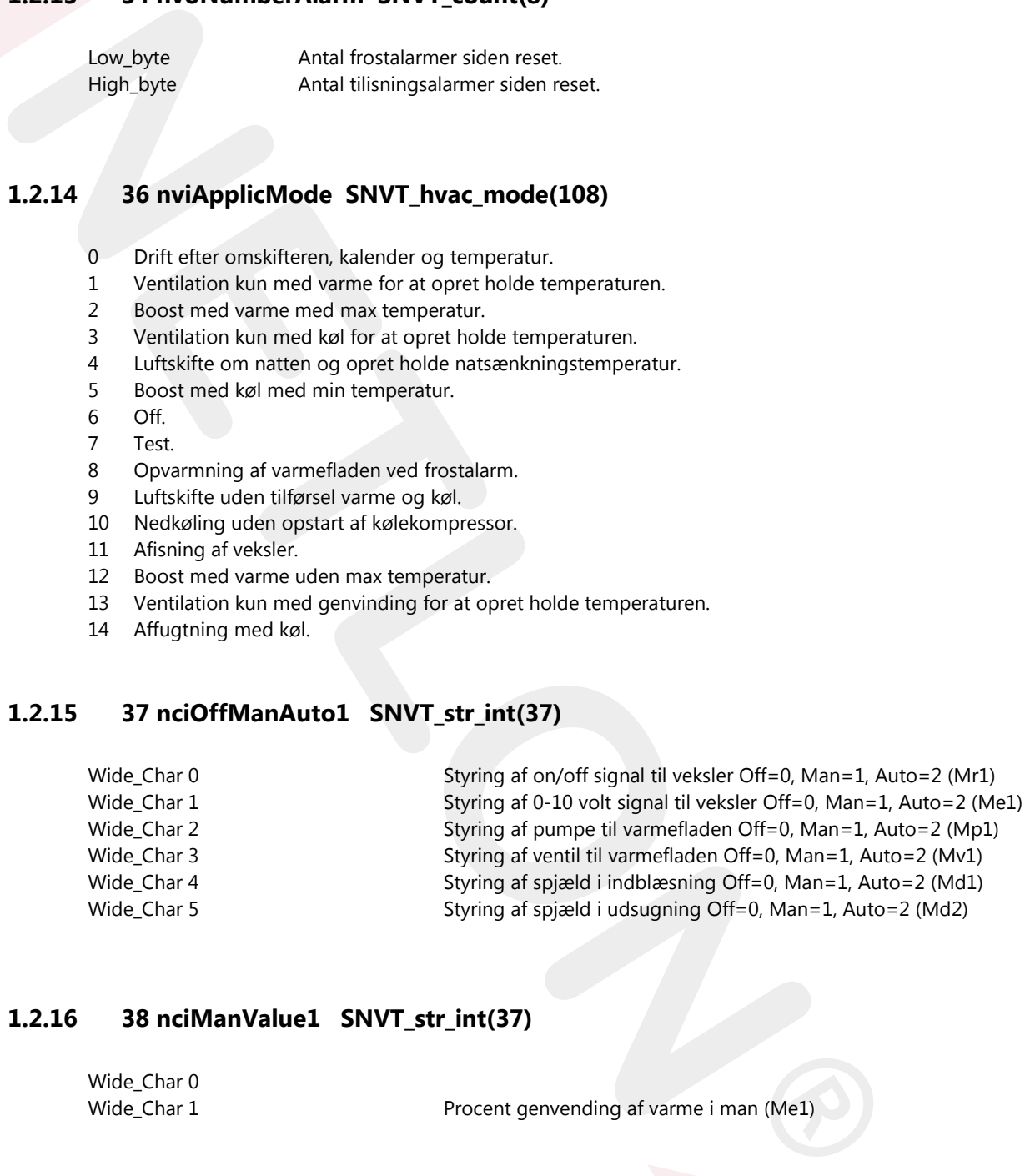

#### **1.2.16 38 nciManValue1 SNVT\_str\_int(37)**

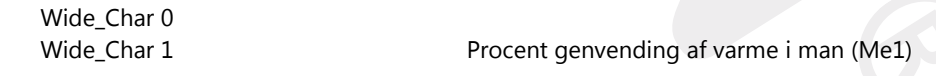

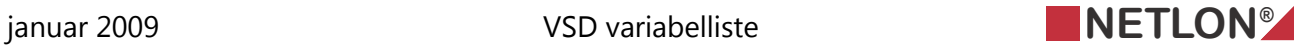

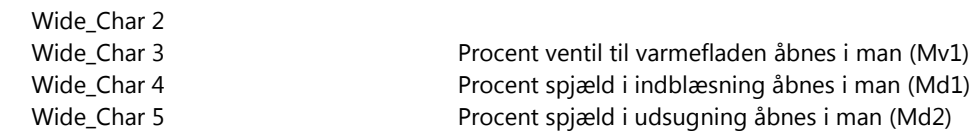

#### **1.2.17 39 nviPtrRunHrInit SNVT\_count(8)**

- 1 Reset timetæller for drift tid af anlæg
- 2 Reset timetæller for drift tid af indblæsningsmotoren (Mm1)
- 3 Reset timetæller for drift tid af udsugningsmotoren (Mm2)
- 4 Reset timetæller for drift tid af veksler (Mr1)
- 5 Reset timetæller for drift tid af pumpe til varmefladen (Mp1)

#### **1.2.18 46 nvo01Connection SNVT\_str\_int(37)**

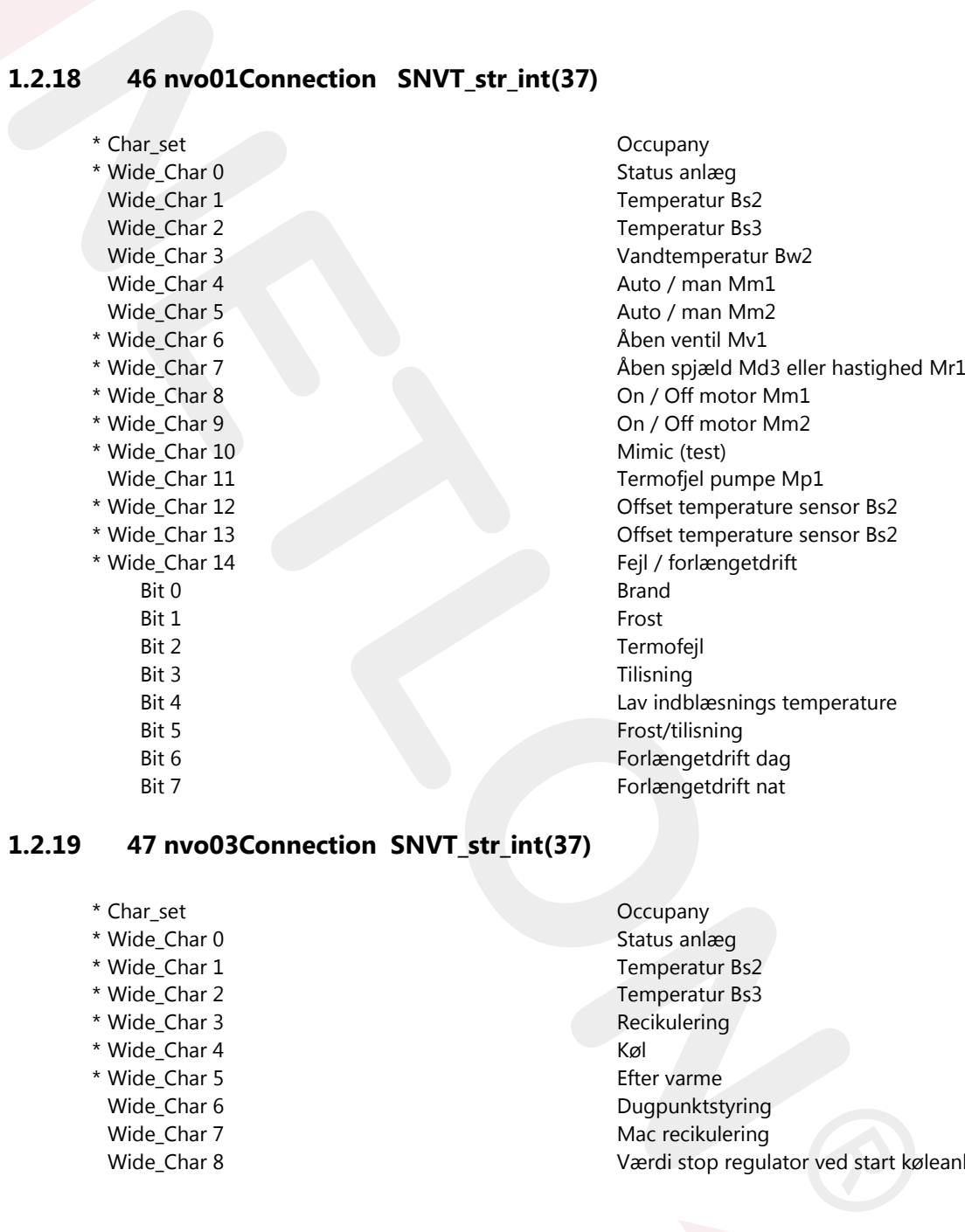

# **1.2.19 47 nvo03Connection SNVT\_str\_int(37)**

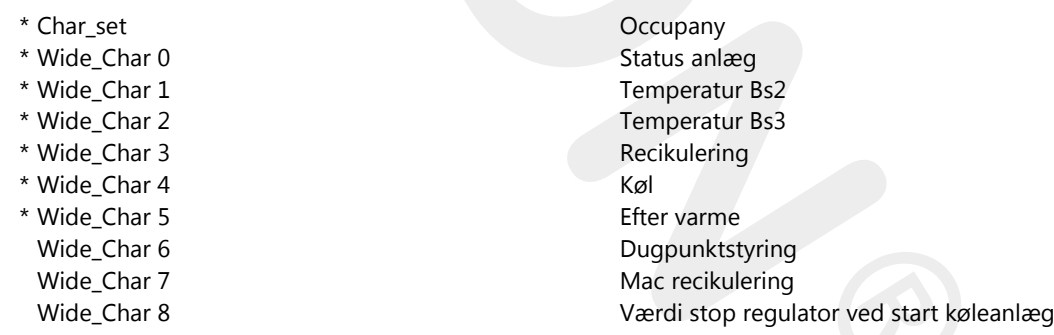

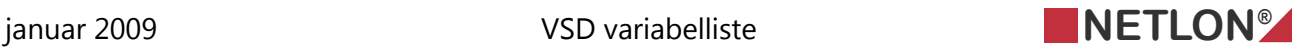

- Wide\_Char 9 Forvarme ved affugtning
- \* Wide\_Char 10 Mimic (test) / opsætning
- \* Wide\_Char 11 Frostsikring af eftervarme flade
- Wide\_Char 12 Termofejl køleanlæg \* Wide\_Char 13 Timetæller
- Wide\_Char 14 % varme ved affugtning

#### **1.2.20 48 nvoRunHour SNVT\_str\_int(37)**

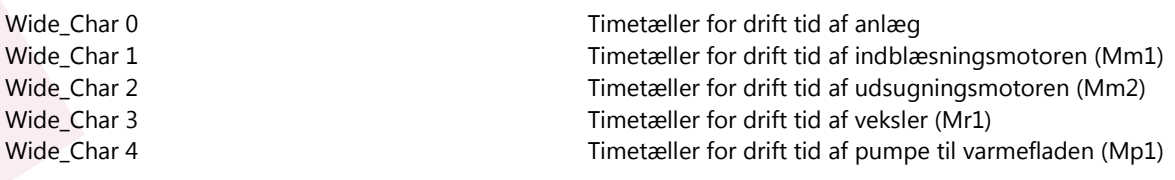

#### **1.2.21 49 nciSetInjtTemp SNVT\_str\_int(37)**

**NETLAND SAVIT Str. int (37)**<br>
Write Char 0<br>
Wide Char 1<br>
Wide Char 2<br>
Wide Char 3<br>
We Char 2<br>
Wide Char 4<br>
Wide Char 4<br>
Wide Char 4<br>
Wide Char 5<br>
Wide Char 5<br>
Wide Char 5<br>
Wide Char 1<br>
Wide Char 1<br>
Wide Char 1<br>
Wide Char Wide\_Char 0 Min indblæsningstemperatur Wide\_Char 1 Ønsket indblæsningstemperatur Wide\_Char 2 Max indblæsningstemperatur Wide\_Char 3 Natsænkningstemperatur Wide\_Char 4 0-energibånd varme Wide\_Char 5 Boost temperatur varme Wide\_Char 6 0-energibånd køl Wide\_Char 7 Boost temperatur køl Wide\_Char 8 Temperatur setpoint for boost varme Wide\_Char 9 Temperatur setpoint for boost køl Wide\_Char 10 **Outdoor temperatur vinter** Wide\_Char 11 Outdoor temperatur sommer Wide\_Char 12 Setpoint temperatur vinter Wide\_Char 13 Setpoint temperatur sommer

Default

# **1.2.22 54 nviPluginIpPtr SNVT\_count(8)**

# **1.2.23 55 nviPluginCnf SNVT\_str\_int(37)**

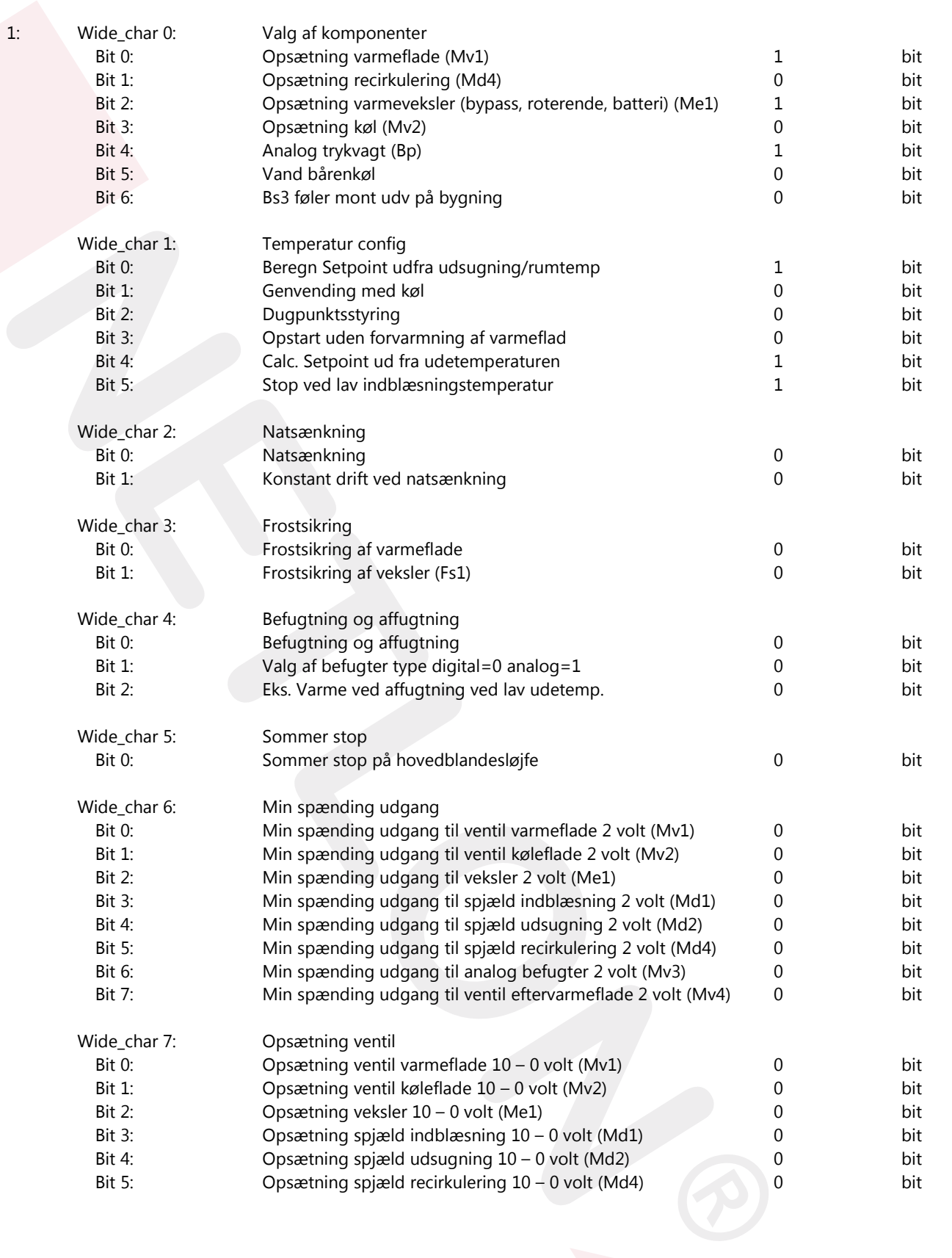

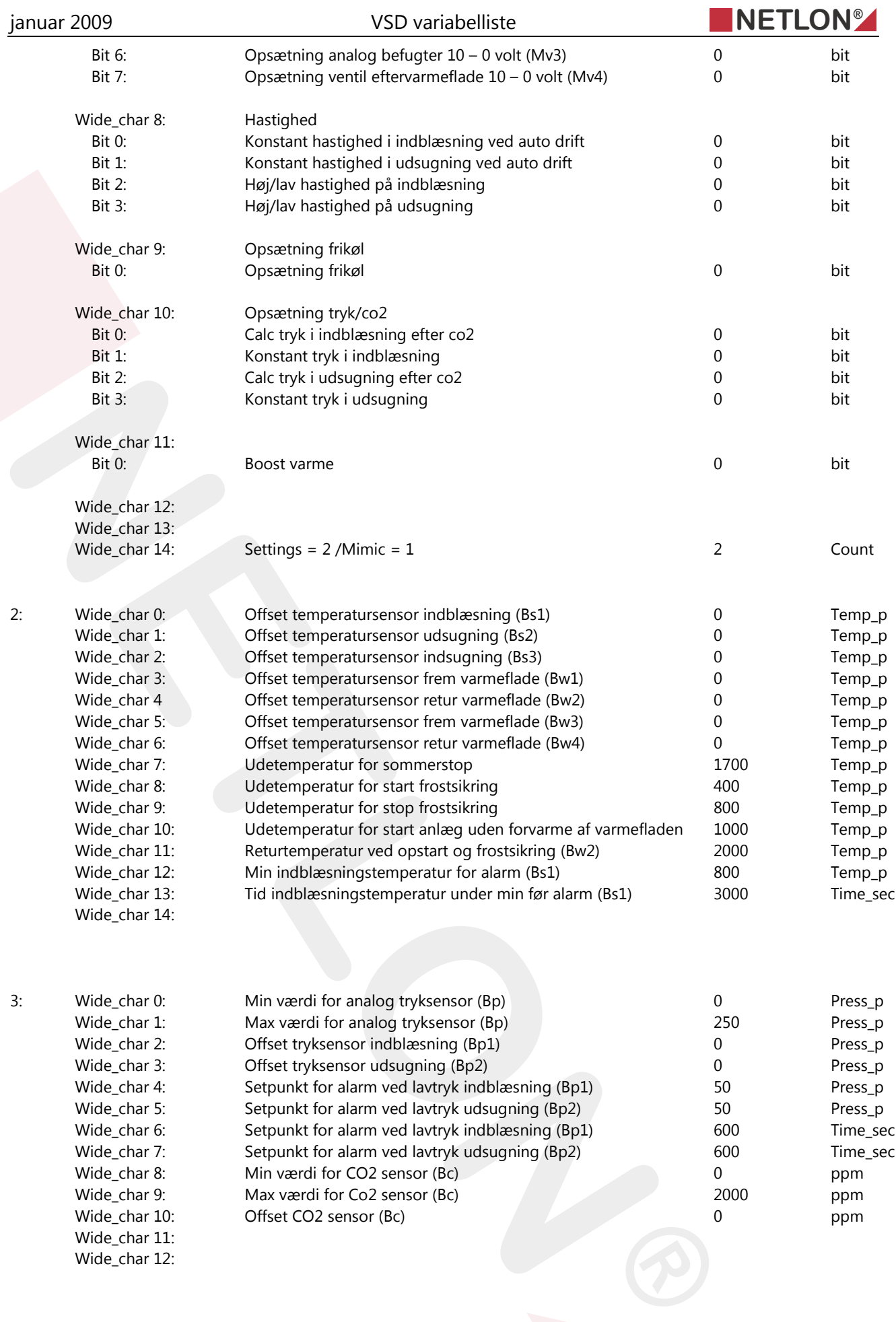

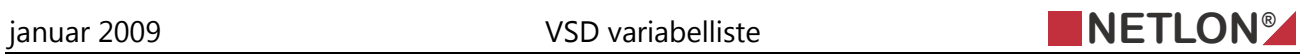

#### Wide\_char 13: Wide\_char 14:

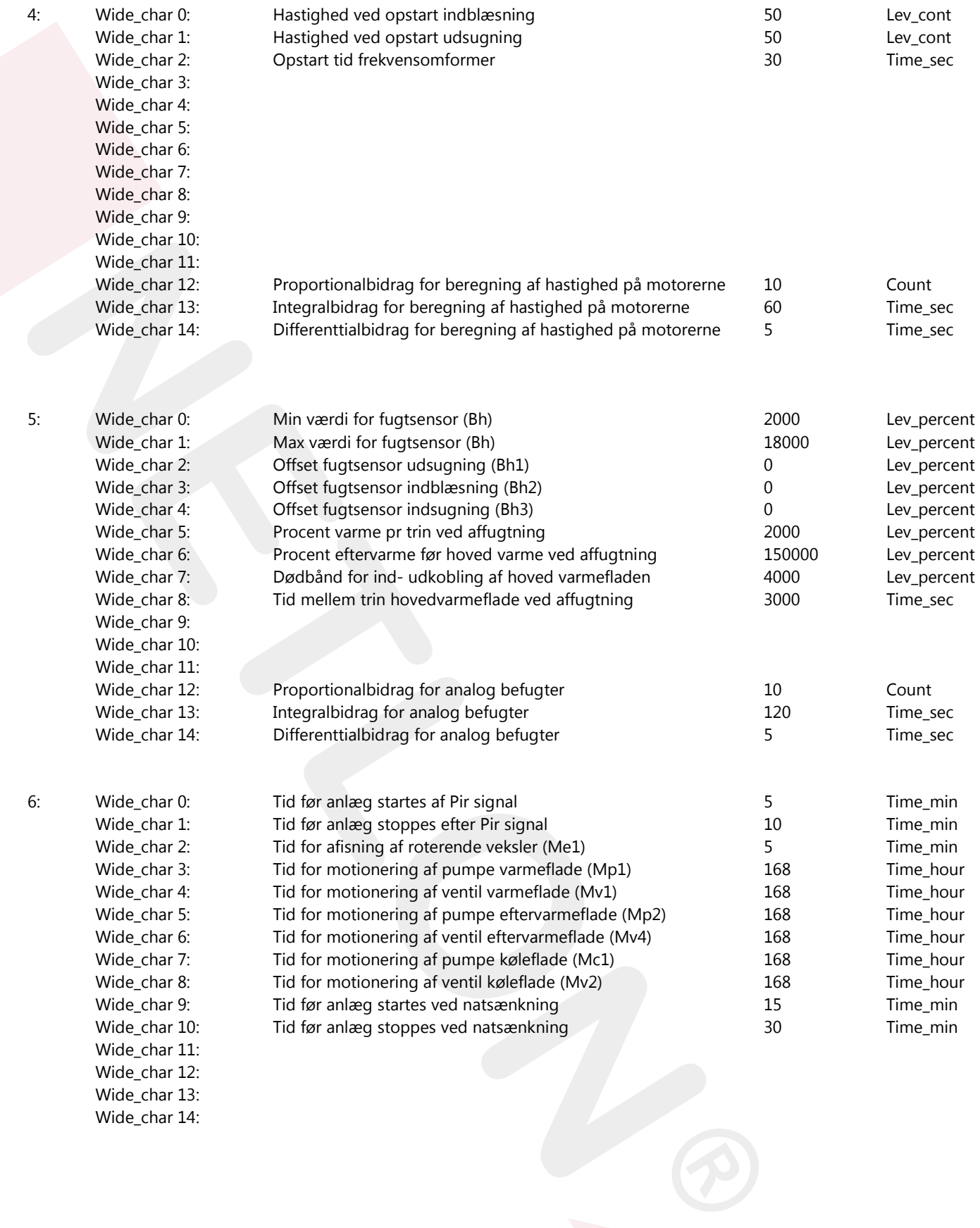

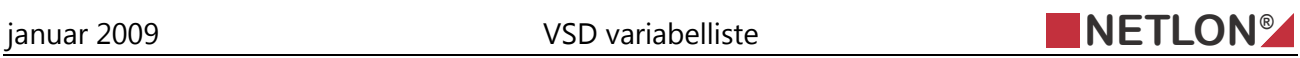

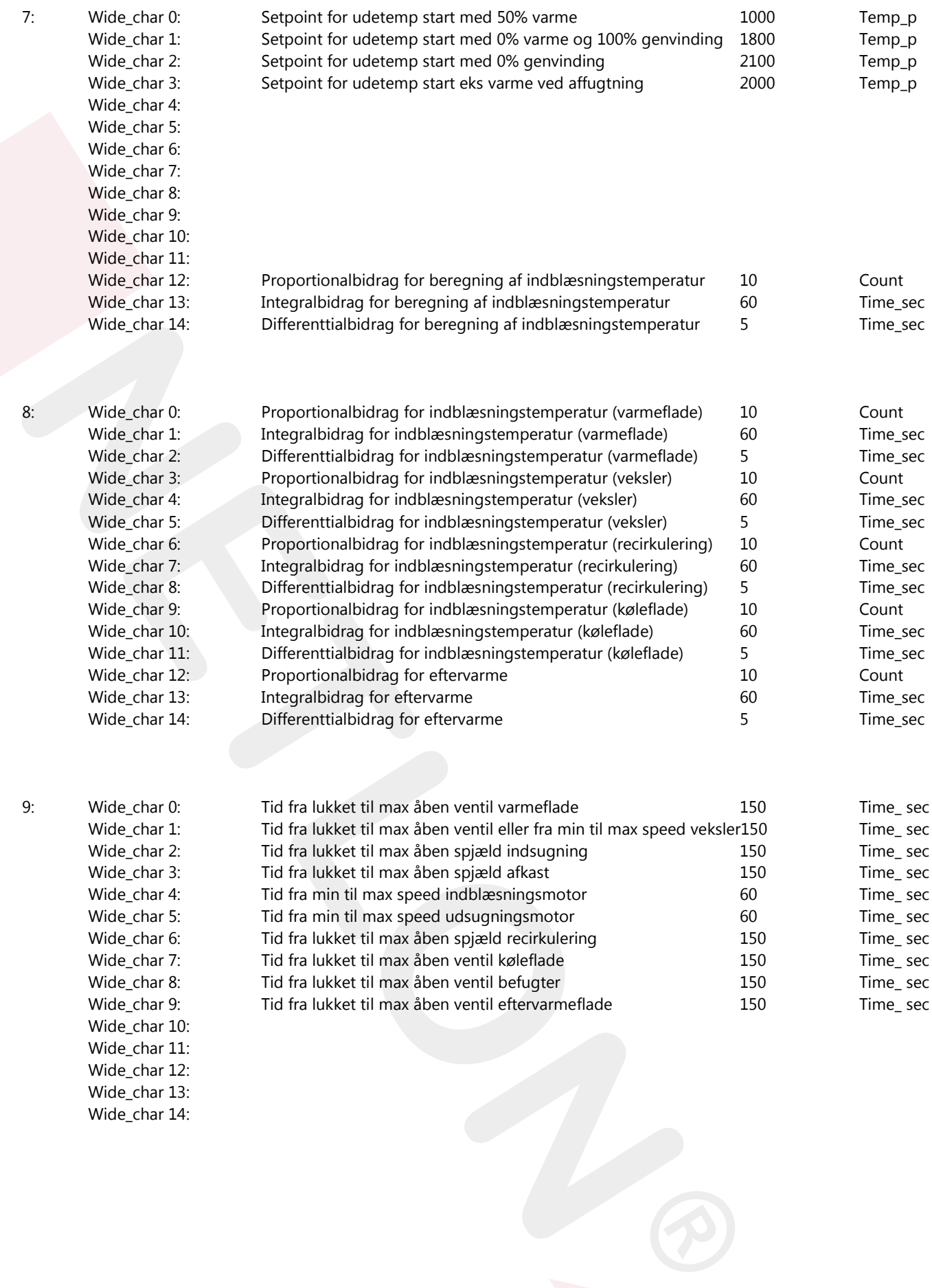

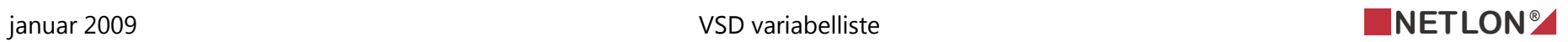

# *1.3 Variabel liste VSD2*

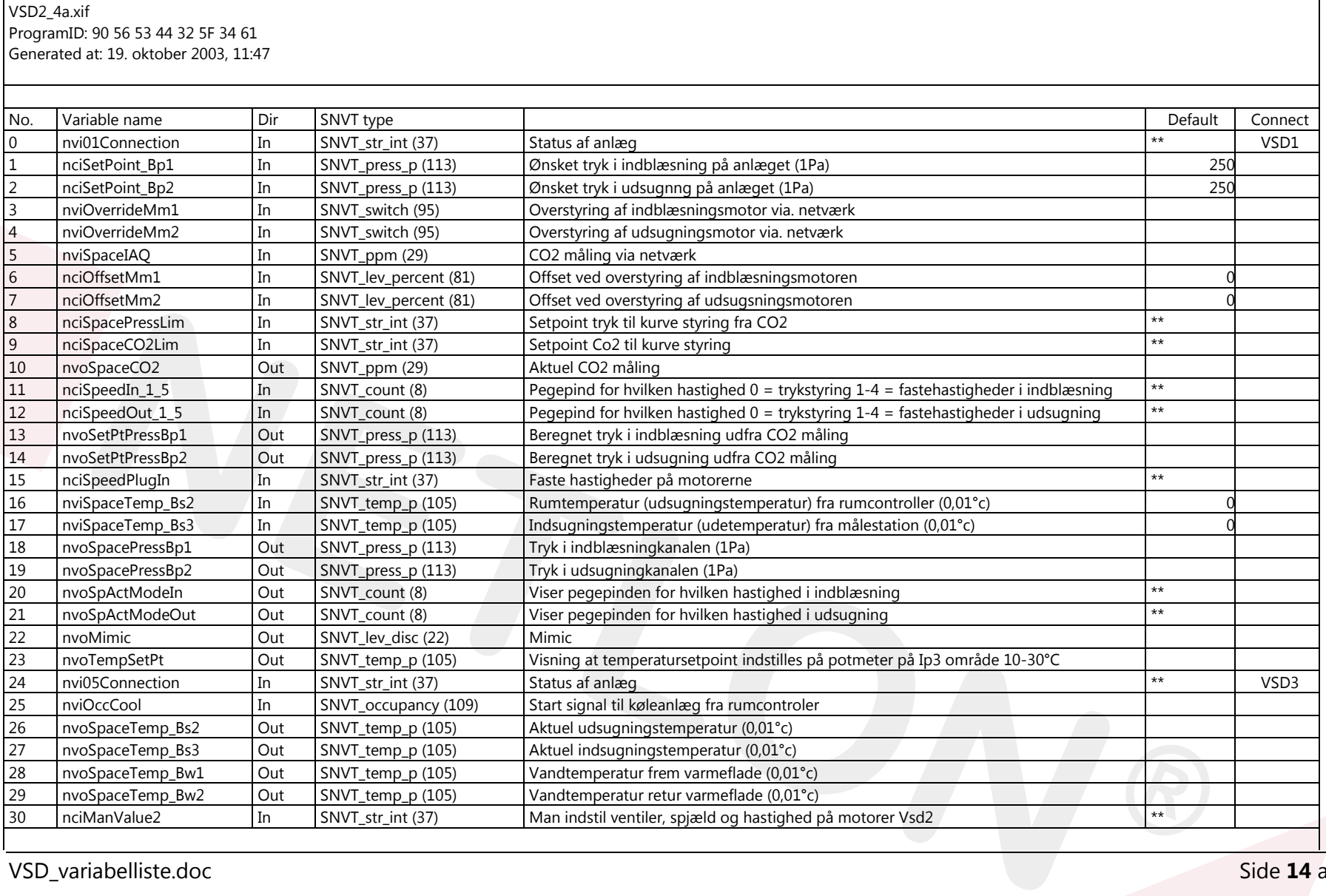

VSD\_variabelliste.doc Side **14** af **23**

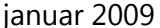

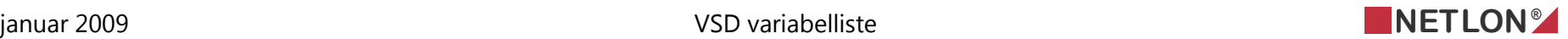

# **CONTRACT CONTRACT CONTRACT CONTRACT CONTRACT CONTRACT CONTRACT CONTRACT CONTRACT CONTRACT CONTRACT CONTRACT CONTRACT CONTRACT CONTRACT CONTRACT CONTRACT CONTRACT CONTRACT CONTRACT CONTRACT CONTRACT CONTRACT CONTRACT CONTR** VSD2\_4a.xif ProgramID: 90 56 53 44 32 5F 34 61 Generated at: 19. oktober 2003, 11:47 No. Variable name Dir SNVT type Default Connect 31 nvoAlarmLow Out SNVT\_state (83) Alarmer med lav prioritet \*\* \*\* 32 | nciOffManAuto2 | In | SNVT\_str\_int (37) | Off(0) - Man(1) - Auto(2) for ventiler, spjæld og motorer Vsd2 \*\* 33 notTimePress Sm In SNVT time sec (107) Tid før filtervagt aktiv (0,1sec) 150 34 nvoApplicMode Out SNVT\_hvac\_mode (108) Status af anlæg (Hvac\_mode) \*\*<br>35 nvo02Connection Out SNVT\_str\_int (37) Status af anlæg 35 nvo02Connection Out SNVT\_str\_int (37) Status af anlæg VSD1 36 nvoFanSpeed\_Mm1 Out SNVT\_switch (95) Hastighed i procent på indblæsningmotor (0,5%) On/Off Mm1 37 nvoFanSpeed\_Mm2 Out SNVT\_switch (95) Hastighed i procent på udsugningmotor (0,5%) On/Off Mm2 38 | nvoUnitStatus | Out | SNVT hvac\_status (112) Status af anlæg (Hvac\_status) \*\* 39 nvoCoolUnit Out SNVT\_switch (95) Status af køleanlæg ved vandkøling 40 nviPluginIpPtr In SNVT\_count (8) Pegepind for SNVT\_str\_int til opsætning af Vsd 1 - 2 - 3 \*\* 41 nviPluginCnf In SNVT str\_int (37) Opsætning af Vsd 1 - 2 - 3 (8stk SNVT str\_int) \*\* 42 nvoPluginIpPtr Out SNVT\_count (8) Status pegepind for SNVT\_str\_int til opsætning af Vsd 1 - 2 - 3 \*\* 43 | nvoPluginCnf | Out | SNVT str\_int (37) Status opsætning af Vsd 1 - 2 - 3 (8stk SNVT str\_int) \*\*

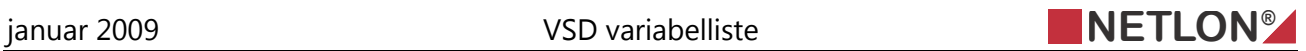

# *1.4 Variabel beskrivelse VSD2*

#### **1.4.1 0 nvi01Connection SNVT\_str\_int(37)**

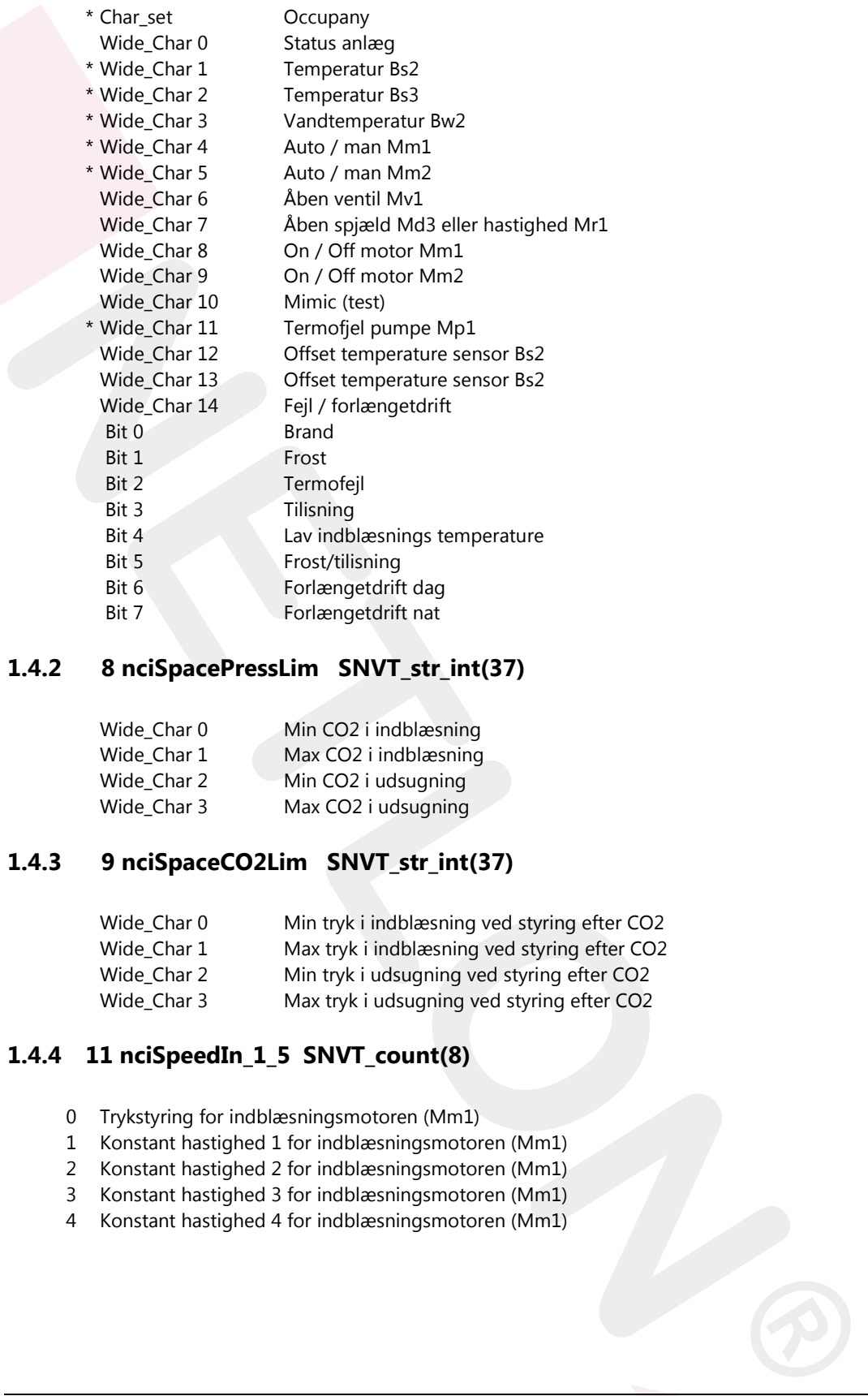

# **1.4.2 8 nciSpacePressLim SNVT\_str\_int(37)**

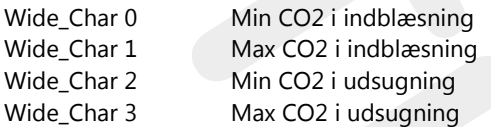

#### **1.4.3 9 nciSpaceCO2Lim SNVT\_str\_int(37)**

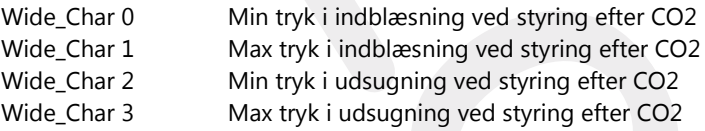

#### **1.4.4 11 nciSpeedIn\_1\_5 SNVT\_count(8)**

- 0 Trykstyring for indblæsningsmotoren (Mm1)
- 1 Konstant hastighed 1 for indblæsningsmotoren (Mm1)
- 2 Konstant hastighed 2 for indblæsningsmotoren (Mm1)
- 3 Konstant hastighed 3 for indblæsningsmotoren (Mm1)
- 4 Konstant hastighed 4 for indblæsningsmotoren (Mm1)

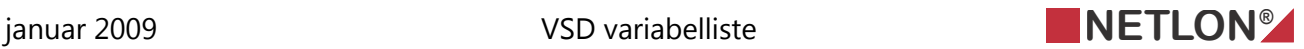

#### **1.4.5 12 nciSpeedout\_1\_5 SNVT\_count(8)**

- 0 Trykstyring for udsugningsmotoren (Mm2)
- 1 Konstant hastighed 1 for udsugningsmotoren (Mm2)
- 2 Konstant hastighed 2 for udsugningsmotoren (Mm2)
- 3 Konstant hastighed 3 for udsugningsmotoren (Mm2)
- 4 Konstant hastighed 4 for udsugningsmotoren (Mm2)

#### **1.4.6 15 nciSpeedPlugIn SNVT\_str\_int(37)**

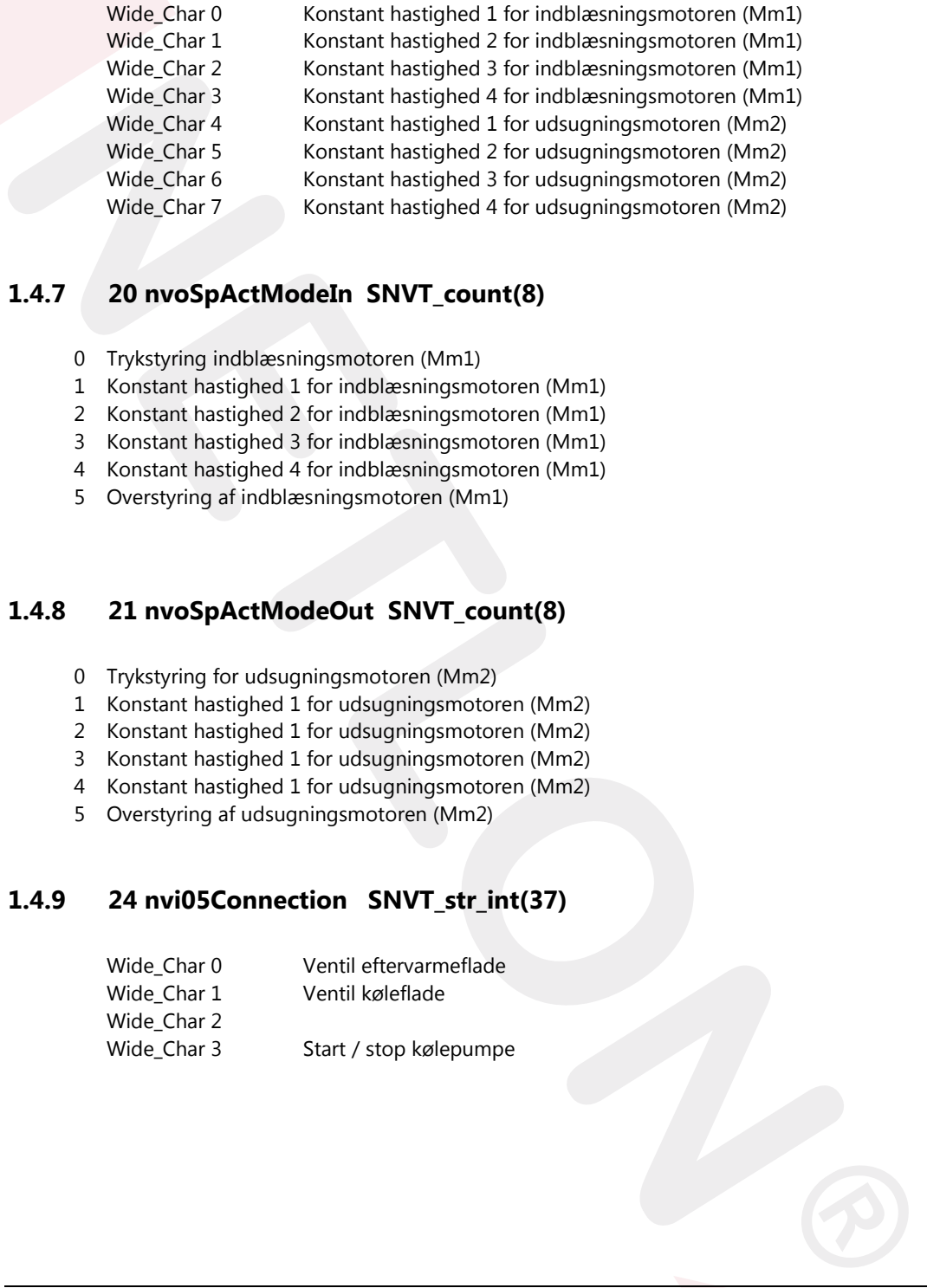

#### **1.4.7 20 nvoSpActModeIn SNVT\_count(8)**

- 0 Trykstyring indblæsningsmotoren (Mm1)
- 1 Konstant hastighed 1 for indblæsningsmotoren (Mm1)
- 2 Konstant hastighed 2 for indblæsningsmotoren (Mm1)
- 3 Konstant hastighed 3 for indblæsningsmotoren (Mm1)
- 4 Konstant hastighed 4 for indblæsningsmotoren (Mm1)
- 5 Overstyring af indblæsningsmotoren (Mm1)

#### **1.4.8 21 nvoSpActModeOut SNVT\_count(8)**

- 0 Trykstyring for udsugningsmotoren (Mm2)
- 1 Konstant hastighed 1 for udsugningsmotoren (Mm2)
- 2 Konstant hastighed 1 for udsugningsmotoren (Mm2)
- 3 Konstant hastighed 1 for udsugningsmotoren (Mm2)
- 4 Konstant hastighed 1 for udsugningsmotoren (Mm2)
- 5 Overstyring af udsugningsmotoren (Mm2)

#### **1.4.9 24 nvi05Connection SNVT\_str\_int(37)**

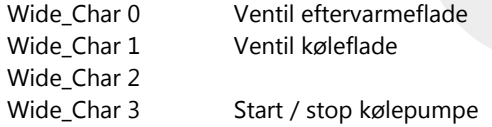

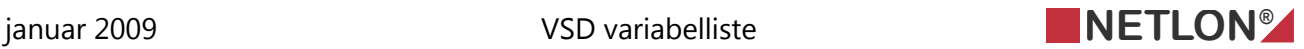

#### **1.4.10 30 nciManValue2 SNVT\_str\_int(37)**

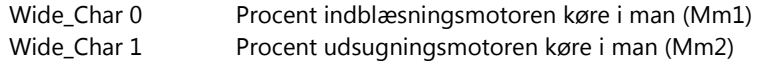

#### **1.4.11 31 nvoAlarmLow SNVT\_state(83)**

- Bit 0 For lav tryk i indblæsning (Bp1)
- Bit 1 For lav tryk i udsugning (Bp2)
- Bit 2 Filter i indblæsning er tilstoppet (Sm1)
- Bit 3 Filter i udsugning er tilstoppet (Sm2)

#### **1.4.12 32 nciOffManAuto2 SNVT\_str\_int(37)**

Wide\_Char 0 Styring af indblæsningsmotoren Off=0, Man=1, Auto=2 (Mm1) Wide\_Char 1 Styring af udsugningsmotoren Off=0, Man=1, Auto=2 (Mm2)

#### **1.4.13 34 nvoApplicMode SNVT\_hvac\_mode(108)**

- 0 Drift efter omskifteren, kalender og temperatur.
- 1 Ventilation kun med varme for at opret holde temperaturen.
- 2 Boost med varme med max temperatur.
- 3 Ventilation kun med køl for at opret holde temperaturen.
- 4 Luftskifte om natten og opret holde natsænkningstemperatur.
- 5 Boost med køl med min temperatur.
- 6 Off.
- 7 Test.
- 8 Opvarmning af varmefladen ved frostalarm.
- 9 Luftskifte uden tilførsel varme og køl.
- 10 Nedkøling uden opstart af kølekompressor.
- 11 Afisning af veksler.
- 12 Boost med varme uden max temperatur.
- 13 Ventilation kun med genvinding for at opret holde temperaturen.
- 14 Affugtning med køl.

#### **1.4.14 35 nvo02Connection SNVT\_str\_int(37)**

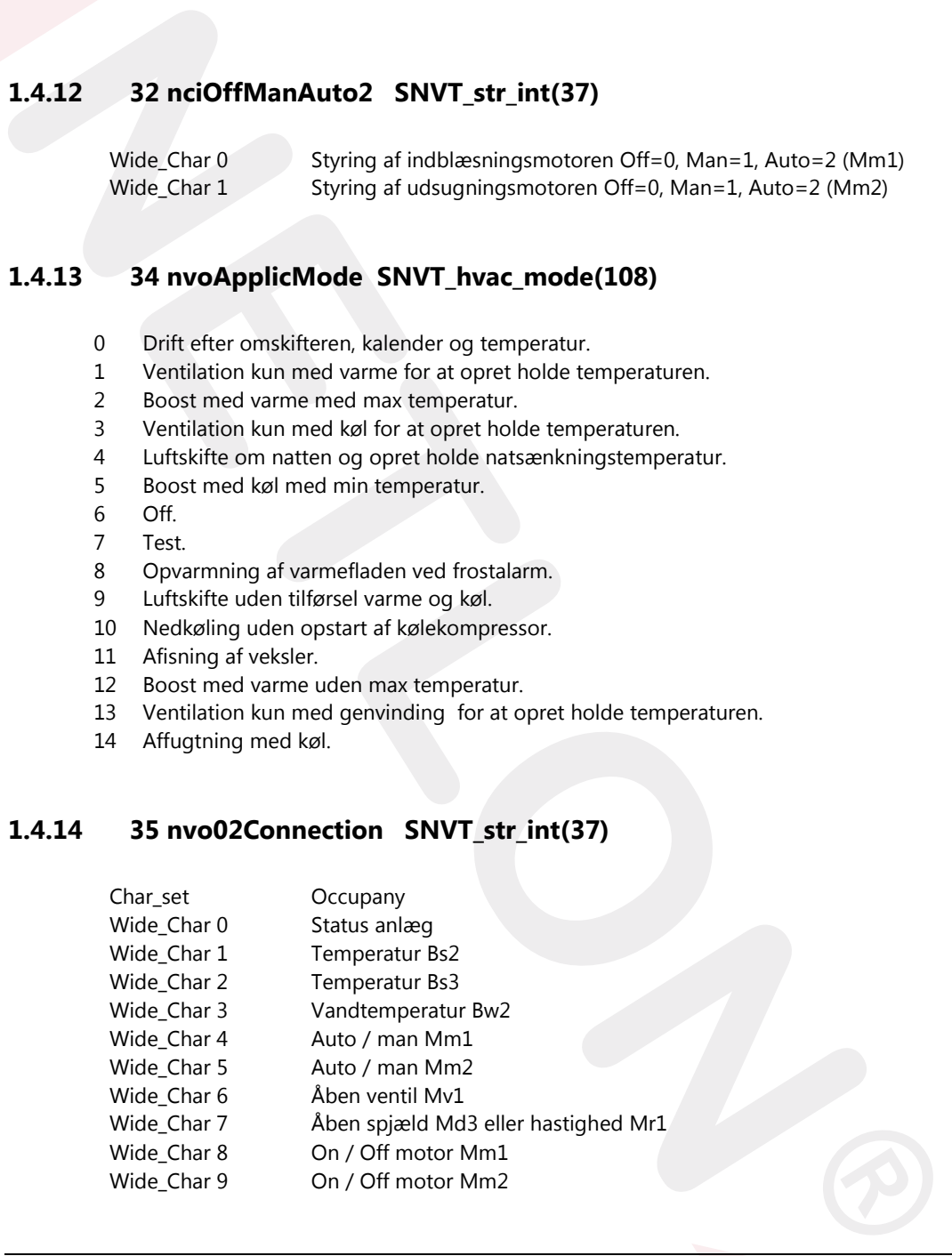

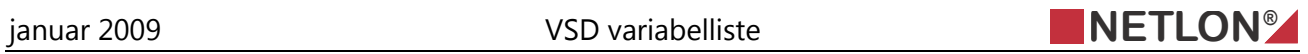

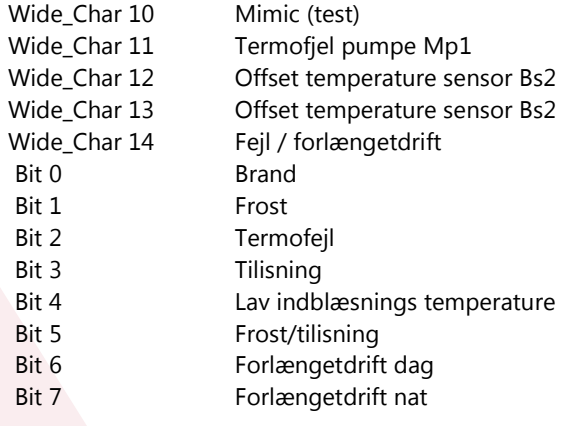

## **1.4.15 38 nvoUnitStatus SNVT\_hvac\_status(112)**

- 1 Mode (33 mode)pliciAlode SNVT.hvsc\_mode(108))<br>
2 Ventil til venervarmetiladen äben<br>
3 Ventil til defendare äben<br>
4 Ventil til defendare äben<br>
5 Gerwinding af varme<br>
6 Hastinghed på moderne<br>
7 Alam status<br>
<sup>1</sup> Alam status 1 Mode (33 nvoApplicMode SNVT\_hvac\_mode(108))
	- 2 Ventil til varmefladen åben
	- 3 Ventil til eftervarmefladen åben
	- 4 Ventil til kølefladen åben
	- 5 Genvinding af varme
	- 6 Hastighed på motorerne
	- 7 Alarm status

# **NETLON**<sup>®</sup>

Default

# **1.4.16 40 nviPluginIpPtr SNVT\_count(8)**

# **1.4.17 41 nviPluginCnf SNVT\_str\_int(37)**

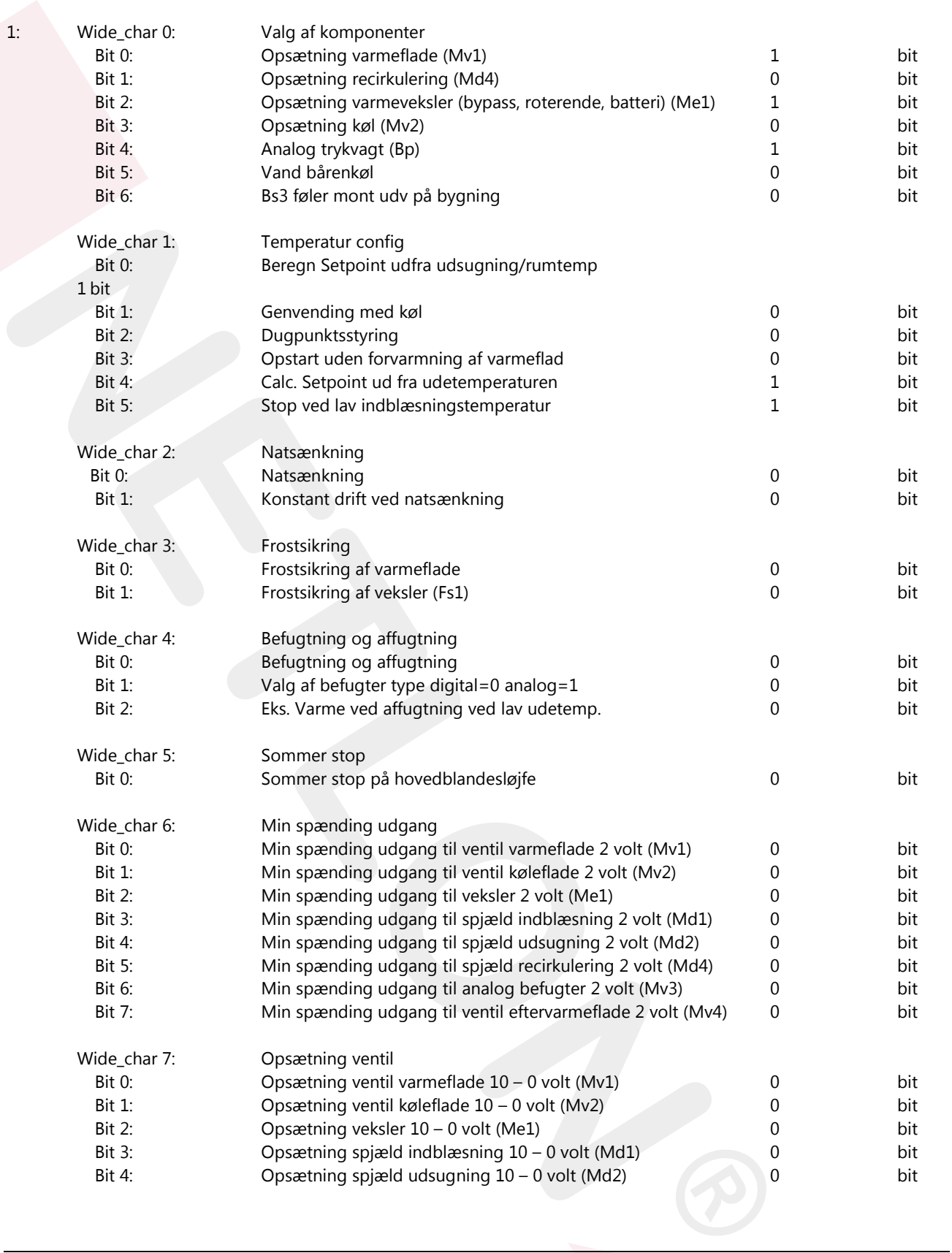

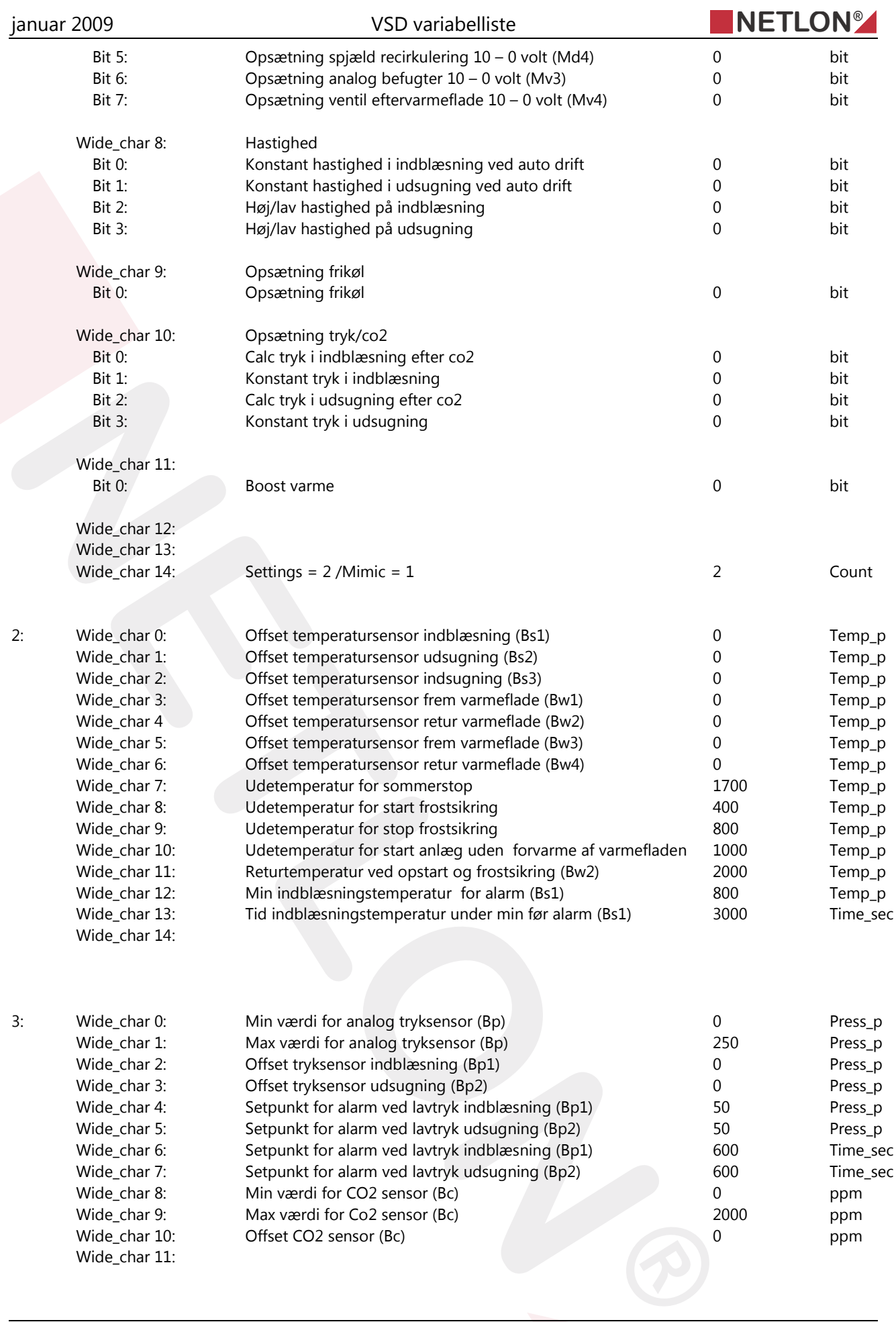

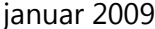

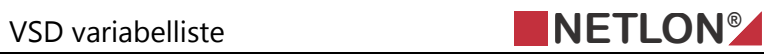

Wide\_char 12: Wide\_char 13: Wide\_char 14:

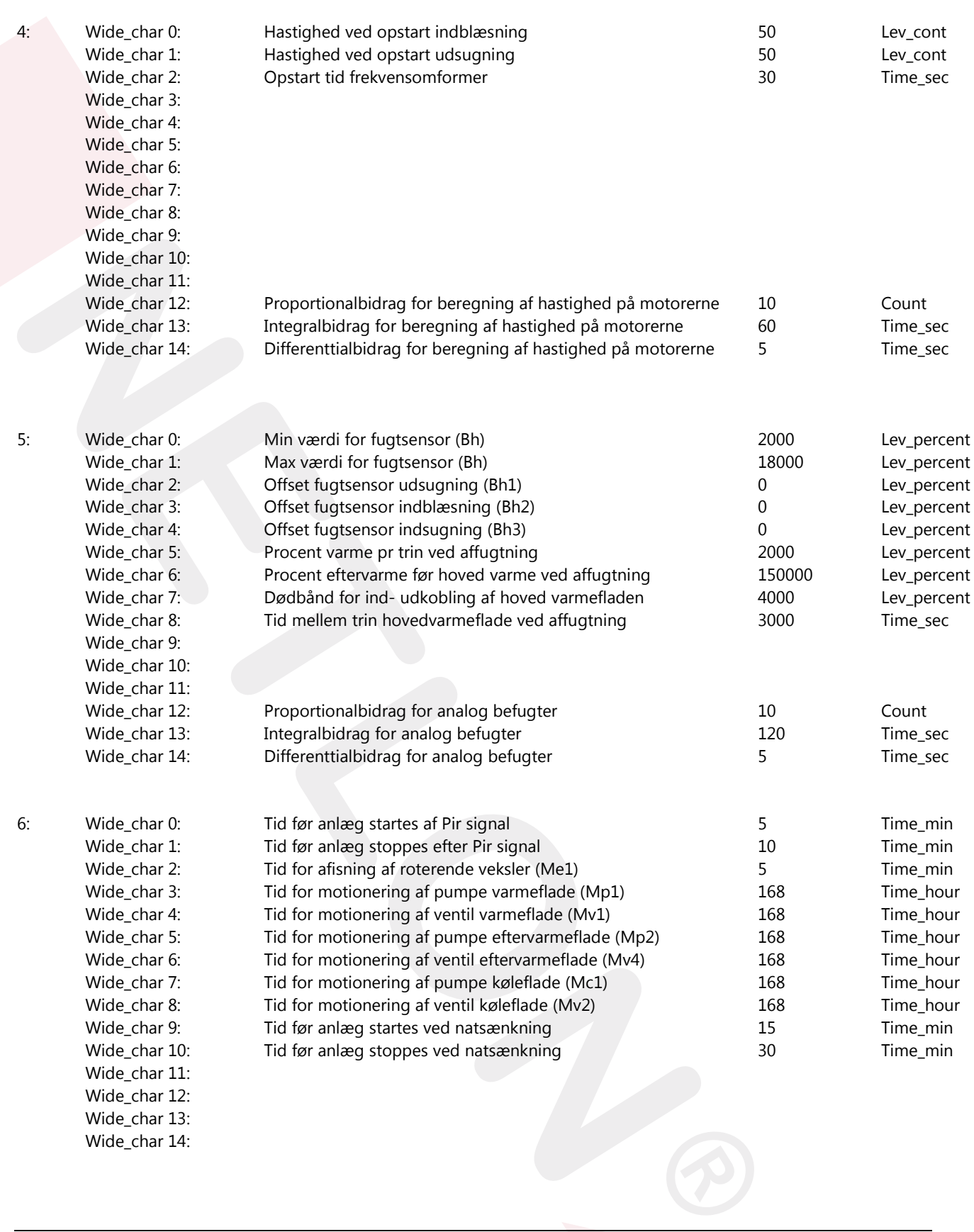

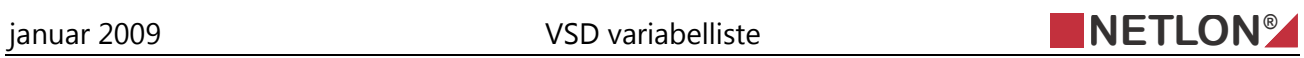

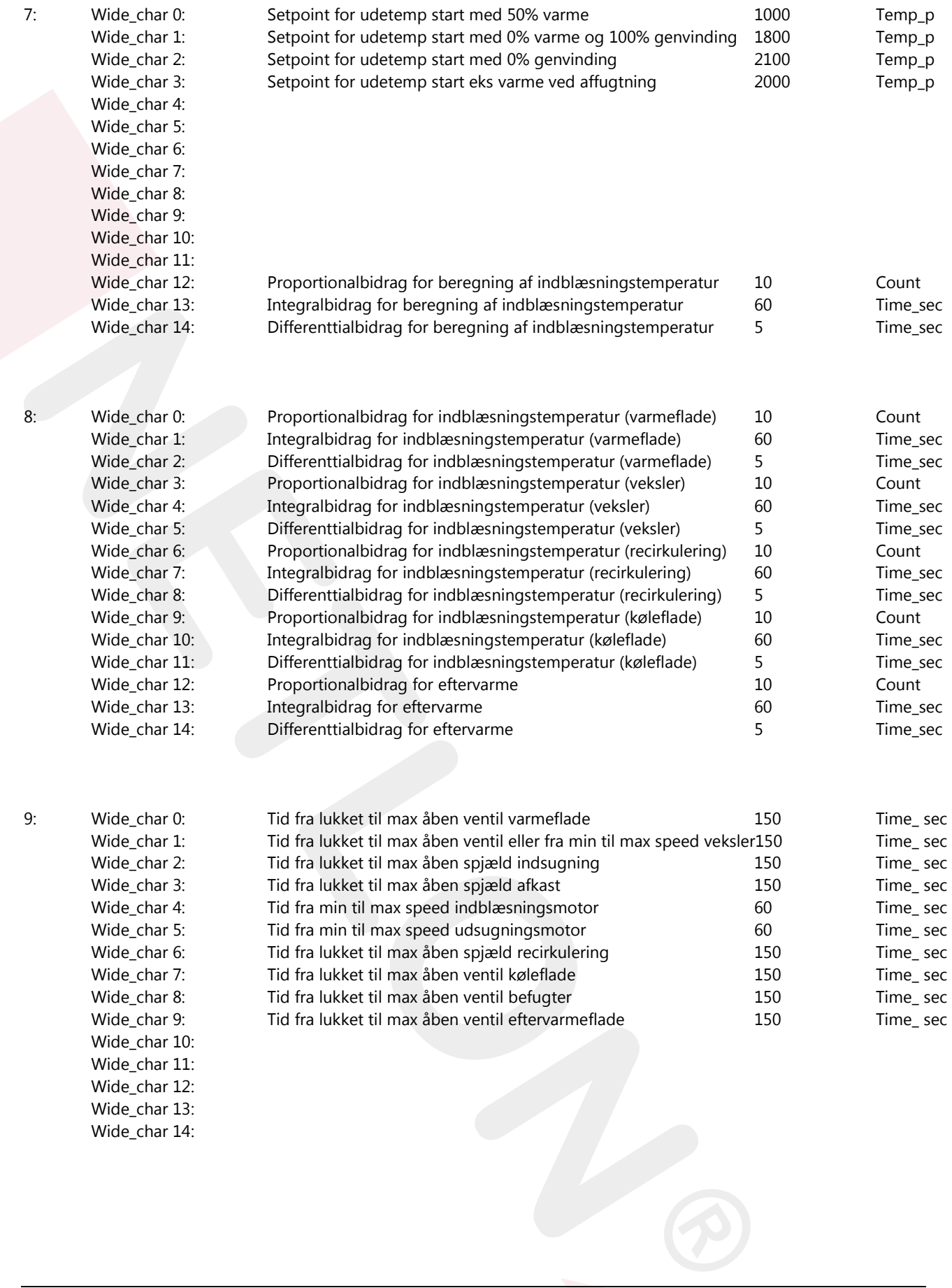